**Moo0 Color Picker Crack With License Key**

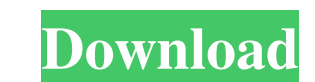

Manipulate color on your screen.With the development of optical pickup technology, a recording density of optical discs has significantly increased from a 1-Gbyte DVD to a 4.7-Gbyte Blu-ray Disc. In addition, the present DVD and Blu-ray Disc have reached the level of the beginning of the 1980s, and optical discs with even higher recording densities are now being developed. According to the development of optical discs, the diameter of optical discs and optical pickup technologies are also being developed. FIG. 7 shows a general structure of an optical disc drive device. In this figure, a swing-type optical disc drive device 50 is illustrated. This device 50 is mounted to a cabinet 6 and used as a component of an information processing apparatus, such as a notebook computer or a personal computer. A casing 3 of the device 50 houses various drive mechanisms, such as an optical pickup unit 4 that reads information recorded on the optical disc, a main motor 5 that rotates the optical disc 1, and a loading mechanism 8 that causes the optical disc 1 to be loaded onto a turntable 9 and rotated. The main motor 5 and a sub-barnet motor 7 used to drive the loading mechanism 8 are housed in the casing 3. The casing 3 is movably mounted to the cabinet 6 by means of a support bracket 7a. The optical disc drive device 50 is provided with a push-button 11 to be operated by a user. The push-button 11 is located on an operation panel 12 that is mounted to the cabinet 6 and is provided with various kinds of switches, lamps, and various kinds of indicator devices. The optical pickup unit 4 is movably mounted to the casing 3 by means of a first support arm 13. When the optical pickup unit 4 is located close to the optical disc 1, the optical pickup unit 4 is pushed by a support lever 21 located at the tip of the first support arm 13. As a result, the optical pickup unit 4 is lifted to the vicinity of a tray 15 and the tray 15 is caused to move downward. Subsequently, a shutter 2 provided on the tray 15 is opened to face the optical disc 1. A driving gear 16 is provided on a cam plate 14 that is mounted to the main motor 5. Driving force of the main motor 5 is transmitted to the driving gear 16 through a timing belt 17 that is wound around a pulley 18 and a pulley 19. When the driving gear 16 is meshed with a driving gear 24 on

Moo0 Color Picker is a lightweight software application designed with a single goal in mind: to help you easily retrieve the color of any pixel on your screen. Intuitive layout The tool sports a clean and simple-to-configure interface that allows you to carry out most operations with minimal effort. Everything is kept as simple and clear as possible, so even rookies can master the entire process with minimal effort. Main features Moo0 Color Picker gives you the possibility to pick the color that are you interested in by simply pressing the "Alt" key from your keyboard. The tool automatically reveals the recorded values in the primary panel, such as hue, saturation, and lightness. What's more, you are allowed to copy data to the clipboard, so you can easily paste it into other third-party programs. Additionally, you can manually select the color from several preset options and adjust the hue, saturation, and lightness pretty easily, thanks to the built-in sliders. Since it doesn't require much computer knowledge to set up the dedicated parameters, you can easily tweak the program's functions. During our testing we have noticed that the process is accomplished very quickly and the tool leaves a minimal footprint on system resources, so the overall performance of the computer is not hampered. Bottom line All things considered, Moo0 Color Picker offers a simple software solution for helping you pick colors from the screen and check out the hue, saturation, and lightness values. Thanks to its intuitive layout, it is suitable for all types of users, regardless of their experience level. SoftwareSimilar.com Description: Canva is a powerful, easy-to-use webbased graphic design tool for creating professional-looking graphics, including web graphics, icons, posters, logos, and more. Free up your time with Canva. Microsoft Photos is a powerful photo editor designed to help you take and edit great-looking pictures using your Android phone or tablet. Whether you're a novice or a pro photographer, you'll find everything you need to be creative with your camera – right from the home screen. The Gboard Pixel 4.0 beta is now live for users of the beta channel. It was first introduced in March, and today's beta is the first update of the 4.0 version of the app. Right now, it's only available to Android beta users, but some … Special Interests — Android is getting in on the emoji 09e8f5149f

## **Moo0 Color Picker**

Moo0 Color Picker is a lightweight software application designed with a single goal in mind: to help you easily retrieve the color of any pixel on your screen. Intuitive layout The tool sports a clean and simple-to-configure interface that allows you to carry out most operations with minimal effort. Everything is kept as simple and clear as possible, so even rookies can master the entire process with minimal effort. Main features Moo0 Color Picker gives you the possibility to pick the color that are you interested in by simply pressing the "Alt" key from your keyboard. The tool automatically reveals the recorded values in the primary panel, such as hue, saturation, and lightness. What's more, you are allowed to copy data to the clipboard, so you can easily paste it into other third-party programs. Additionally, you can manually select the color from several preset options and adjust the hue, saturation, and lightness pretty easily, thanks to the built-in sliders. Since it doesn't require much computer knowledge to set up the dedicated parameters, you can easily tweak the program's functions. During our testing we have noticed that the process is accomplished very quickly and the tool leaves a minimal footprint on system resources, so the overall performance of the computer is not hampered. Bottom line All things considered, Moo0 Color Picker offers a simple software solution for helping you pick colors from the screen and check out the hue, saturation, and lightness values. Thanks to its intuitive layout, it is suitable for all types of users, regardless of their experience level. SoundKit3D is a free 3D game engine for iPhone, iPad and iPod touch. It is a free & fast engine with a lot of powerful features. SoundKit3D is compatible with v1.1 - v1.6 Beta versions of Unity and non-Unity projects! • Huge number of object groups, patterns and materials (over 400 in total!!) • Greatly extendable. SoundKit3D has some built-in functionality from which you can modify how a sound object reacts to your game. • Supports almost all object types (Combines, Colliders, AudioSources etc.) • Built-in GUI tools: - Sound Editor for finding and modifying the source of audio - Sound Tile for editing and saving sound effects - Audio Clip Editor for changing pitch, volume and balance - Audio Clip Selector for filtering,

Moo0 Color Picker is a lightweight software application designed with a single goal in mind: to help you easily retrieve the color of any pixel on your screen. Intuitive layout The tool sports a clean and simple-to-configure interface that allows you to carry out most operations with minimal effort. Everything is kept as simple and clear as possible, so even rookies can master the entire process with minimal effort. Main features Moo0 Color Picker gives you the possibility to pick the color that are you interested in by simply pressing the "Alt" key from your keyboard. The tool automatically reveals the recorded values in the primary panel, such as hue, saturation, and lightness. What's more, you are allowed to copy data to the clipboard, so you can easily paste it into other third-party programs. Additionally, you can manually select the color from several preset options and adjust the hue, saturation, and lightness pretty easily, thanks to the built-in sliders. Since it doesn't require much computer knowledge to set up the dedicated parameters, you can easily tweak the program's functions. During our testing we have noticed that the process is accomplished very quickly and the tool leaves a minimal footprint on system resources, so the overall performance of the computer is not hampered. Bottom line All things considered, Moo0 Color Picker offers a simple software solution for helping you pick colors from the screen and check out the hue, saturation, and lightness values. Thanks to its intuitive layout, it is suitable for all types of users, regardless of their experience level. As the company name suggests, My Colors lets you choose the colors you want to use for your designs. You can use the color picker to choose the color you want, adjust it to taste, and find out all about it, like its RGB, CMYK, HSL, Grayscale, and Pantone values. No matter how far you are in the creative world, My Colors keeps you closer to it than ever before by adding a few extra features that other design applications don't have. You will be able to create gradient colors and adjust the brightness, intensity, and contrast of the colors with the help of the unique options available on this application. Features Make your designs stand out from the rest by using the wide range of color pickers available on My Colors. The tool lets you adjust the hue, saturation, intensity,

## **System Requirements:**

Windows: Minimum: OS: Windows XP SP2/Vista SP2/7 SP1 (32 or 64 bit) Processor: Intel® Pentium® 4 CPU 2.0 GHz or AMD Athlon™ 64 X2 CPU 2.0 GHz or faster Memory: 1 GB RAM Graphics: DX9 compatible (DX7 or DX8 is recommended) DirectX: Version 9.0 Hard Drive: 1 GB available space Additional Notes: This game does not work on Windows 8, Windows 8

## Related links:

[https://wakelet.com/wake/WlAp\\_qVRHALWDEOjOHoWz](https://wakelet.com/wake/WlAp_qVRHALWDEOjOHoWz) [https://tygerspace.com/upload/files/2022/06/IOZdNH6vg2pnqszJ3z23\\_08\\_c153d1880f71205acb0fb074419ad476\\_file.pdf](https://tygerspace.com/upload/files/2022/06/IOZdNH6vg2pnqszJ3z23_08_c153d1880f71205acb0fb074419ad476_file.pdf) <http://www.theoldgeneralstorehwy27.com/excelbundle-crack-x64/> <http://launchimp.com/eusing-clock-crack-for-windows-updated-2022/> <https://blu-realestate.com/sky-dynamic-theme-april-2022/> <https://prodismar.co/trusted-network-connect-crack-download-win-mac/> [https://fryter.com/upload/files/2022/06/1cvBMKh8IbwzI8KliO3A\\_08\\_ce13093f6bbb000fb207b6bcf1f34bcc\\_file.pdf](https://fryter.com/upload/files/2022/06/1cvBMKh8IbwzI8KliO3A_08_ce13093f6bbb000fb207b6bcf1f34bcc_file.pdf) <http://wwlovers.store/?p=34688> [https://mugvn.s3.amazonaws.com/upload/files/2022/06/eRomZrdKGjDxvUZXlw3C\\_08\\_c153d1880f71205acb0fb074419ad476\\_file.pdf](https://mugvn.s3.amazonaws.com/upload/files/2022/06/eRomZrdKGjDxvUZXlw3C_08_c153d1880f71205acb0fb074419ad476_file.pdf) [https://blogup.in/upload/files/2022/06/1Kg2Eey2vun6rgVv2C4g\\_08\\_ce13093f6bbb000fb207b6bcf1f34bcc\\_file.pdf](https://blogup.in/upload/files/2022/06/1Kg2Eey2vun6rgVv2C4g_08_ce13093f6bbb000fb207b6bcf1f34bcc_file.pdf) <https://startpointsudan.com/?p=3132> <https://xn--80aagyardii6h.xn--p1ai/ppf-o-suite-crack-for-pc-updated-2022/> [https://chatinzone.com/upload/files/2022/06/7u4oe1pMjsTQWTgAN7op\\_08\\_c153d1880f71205acb0fb074419ad476\\_file.pdf](https://chatinzone.com/upload/files/2022/06/7u4oe1pMjsTQWTgAN7op_08_c153d1880f71205acb0fb074419ad476_file.pdf) [https://talkotive.com/upload/files/2022/06/DAWEjFU9wRXdx1ZKoItp\\_08\\_c153d1880f71205acb0fb074419ad476\\_file.pdf](https://talkotive.com/upload/files/2022/06/DAWEjFU9wRXdx1ZKoItp_08_c153d1880f71205acb0fb074419ad476_file.pdf) [http://www.visitmenowonline.com/upload/files/2022/06/jt7r3ACYPfJC745yZOEc\\_08\\_ce13093f6bbb000fb207b6bcf1f34bcc\\_file.pdf](http://www.visitmenowonline.com/upload/files/2022/06/jt7r3ACYPfJC745yZOEc_08_ce13093f6bbb000fb207b6bcf1f34bcc_file.pdf) [https://workplace.vidcloud.io/social/upload/files/2022/06/egCnXXFYVXkzWevvhSW5\\_08\\_c153d1880f71205acb0fb074419ad476\\_file.pdf](https://workplace.vidcloud.io/social/upload/files/2022/06/egCnXXFYVXkzWevvhSW5_08_c153d1880f71205acb0fb074419ad476_file.pdf) [https://storage.googleapis.com/faceorkut.com/upload/files/2022/06/Y81MS7nrhXZvSNEK9DBU\\_08\\_c153d1880f71205acb0fb074419ad476\\_file.pdf](https://storage.googleapis.com/faceorkut.com/upload/files/2022/06/Y81MS7nrhXZvSNEK9DBU_08_c153d1880f71205acb0fb074419ad476_file.pdf) <https://grandvenetianvallarta.com/easynetmonitor-se-win-mac-2022-latest/> <http://cyclades.in/en/?p=29443> <https://jugueteriapuppe.cl/wp/2022/06/08/canon-mp-navigator-ex-for-canoscan-lide-100-download-for-windows/>